## Package 'cumulocityr'

October 12, 2022

Type Package Title Client for the 'Cumulocity' API Version 0.1.0 Imports httr, jsonlite Suggests testthat, knitr, rmarkdown, covr Description Access the 'Cumulocity' API and retrieve data on devices, measurements, and events. Documentation for the API can be found at <[https:](https://www.cumulocity.com/guides/reference/rest-implementation/) [//www.cumulocity.com/guides/reference/rest-implementation/](https://www.cumulocity.com/guides/reference/rest-implementation/)>. License GPL-3 URL <https://softwareag.github.io/cumulocityr/>, <https://github.com/SoftwareAG/cumulocityr> BugReports <https://github.com/SoftwareAG/cumulocityr/issues> Encoding UTF-8 LazyData true VignetteBuilder knitr RoxygenNote 6.1.1 NeedsCompilation no Author Dmitriy Bolotov [aut, cre], Software AG [cph] Maintainer Dmitriy Bolotov <dmitriy.bolotov@softwareag.com> Repository CRAN

Date/Publication 2019-10-20 12:10:02 UTC

## R topics documented:

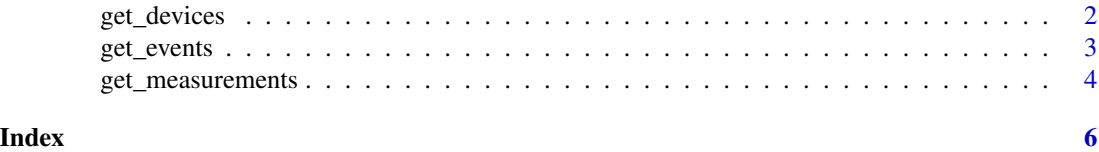

<span id="page-1-0"></span>

#### Description

Get the devices or for a tenant.

#### Usage

get\_devices(num\_rows = NULL, parse\_json = TRUE)

#### Arguments

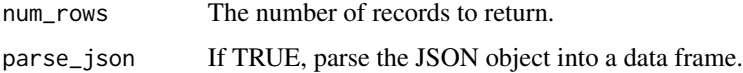

#### Details

Get the devices for a tenant.

If num\_rows = NULL (default), all devices are returned.

If parse\_json is TRUE, the JSON object is parsed using jsonlite::fromJSON before being returned. The data is converted to a single flattened data frame.

If parse\_json is FALSE, the JSON object is returned as a JSON string.

#### Value

A data.frame if parse\_json = TRUE, and a character string otherwise.

#### Author(s)

Dmitriy Bolotov

#### References

[Cumulocity Inventory API](https://cumulocity.com/guides/reference/inventory/)

#### Examples

get\_devices()

<span id="page-2-0"></span>

#### Description

Get the events for a device.

#### Usage

```
get_events(device_id, date_from, date_to = NULL, num_rows = NULL,
parse_json = TRUE)
```
#### Arguments

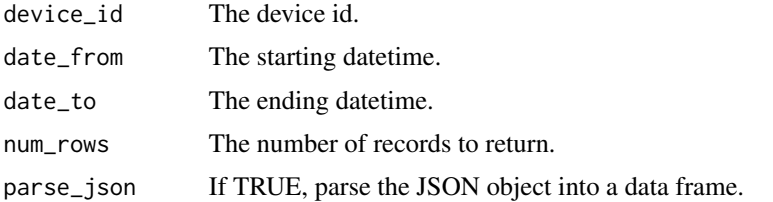

#### Details

The datetime fields date\_from and date\_from are expected to be strings in the format "YYYY-MM-DDTHH:MM:SSZ".

If date\_to is null, it is set to the current time.

If num\_rows and both dates are specified, the lesser of the two ranges is returned.

If parse\_json is TRUE, the JSON object is parsed using jsonlite::fromJSON before being returned. The data is converted to a single flattened data frame. If a page does not contain any events, it does not get added to the data frame.

If parse\_json is FALSE, the JSON object is returned as a JSON string. For queries with multiple pages, a list of such objects is returned. Each element in this list contains up to 2000 records.

Get the events for a device for a time period.

#### Value

A data.frame if parse\_json = TRUE, and a character string otherwise.

#### Author(s)

Dmitriy Bolotov

#### References

[Cumulocity Events API](https://cumulocity.com/guides/reference/events/)

#### <span id="page-3-0"></span>Examples

get\_events(device\_id, date\_from = "2019-09-30T20:00:00Z")

get\_measurements *Get the measurements for a device.*

#### Description

Get the measurements for a device.

#### Usage

```
get_measurements(device_id, date_from, date_to = NULL, num_rows = NULL,
parse_json = TRUE)
```
#### Arguments

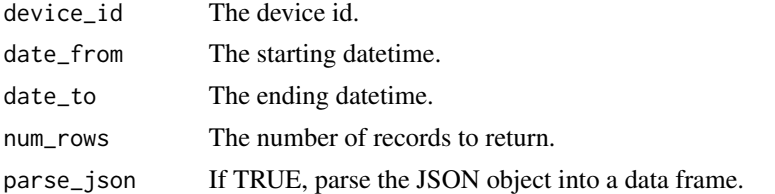

#### Details

The datetime fields date\_from and date\_from are expected to be strings in the format "YYYY-MM-DDTHH:MM:SSZ".

If date\_to is null, it is set to the current time.

If num\_rows and both dates are specified, the lesser of the two ranges is returned.

If parse\_json is TRUE, the JSON object is parsed using jsonlite::fromJSON before being returned. The data is converted to a single flattened data frame. If a page does not contain any measurements, it does not get added to the data frame.

If parse\_json is FALSE, the JSON object is returned as a JSON string. For queries with multiple pages, a list of such objects is returned. Each element in this list contains up to 2000 records.

Get the measurements for a device for a time period.

#### Value

A data.frame if parse\_json = TRUE, and a character string otherwise.

#### Author(s)

Dmitriy Bolotov

get\_measurements 5

#### References

[Cumulocity Measurements API](https://cumulocity.com/guides/reference/measurements/)

### Examples

get\_measurements(device\_id, date\_from = "2019-09-30T20:00:00Z")

# <span id="page-5-0"></span>Index

get\_devices, [2](#page-1-0) get\_events, [3](#page-2-0) get\_measurements, [4](#page-3-0)